## Fichier:Installer Lire Couleur pour adapter gratuitement du texte pour les DYS dllarkaline.png

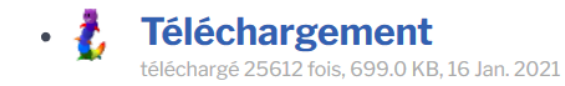

Pas de plus haute résolution disponible.

[Installer\\_Lire\\_Couleur\\_pour\\_adapter\\_gratuitement\\_du\\_texte\\_pour\\_les\\_DYS\\_dllarkaline.png](https://rennesmetropole.dokit.app/images/5/50/Installer_Lire_Couleur_pour_adapter_gratuitement_du_texte_pour_les_DYS_dllarkaline.png) (717 × 189 pixels, taille du fichier : 10 Kio, type MIME : image/png) Installer\_Lire\_Couleur\_pour\_adapter\_gratuitement\_du\_texte\_pour\_les\_DYS\_dllarkaline

## Historique du fichier

Cliquer sur une date et heure pour voir le fichier tel qu'il était à ce moment-là.

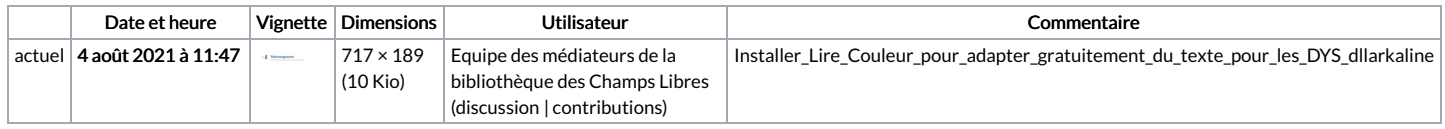

Vous ne pouvez pas remplacer ce fichier.

## Utilisation du fichier

La page suivante utilise ce fichier :

Installer Lire Couleur pour adapter [gratuitement](https://rennesmetropole.dokit.app/wiki/Installer_Lire_Couleur_pour_adapter_gratuitement_du_texte_pour_les_DYS) du texte pour les DYS

## Métadonnées

Ce fichier contient des informations supplémentaires, probablement ajoutées par l'appareil photo numérique ou le numériseur utilisé pour le créer. Si le fichier a été modifié depuis son état original, certains détails peuvent ne pas refléter entièrement l'image modifiée.

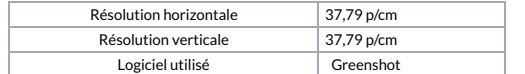